# <span id="page-0-0"></span>**ICN R3 Release Notes**

- [Summary](#page-0-0)
- $\bullet$ [what is released?](#page-0-1)
	- [components of the release \(Akraino new\)](#page-0-2)
	- <sup>o</sup> [Software released and packaged with ICN:](#page-0-3)
- [Dependencies of the release \(upstream version, patches\)](#page-1-0)
- [Upgrade Procedures](#page-1-1)
- [Release Data](#page-1-2)
	- <sup>o</sup> [Enhancements](#page-1-3)
		- **[Functionality changes](#page-1-4)**
		- **[New Features](#page-1-5)**
	- <sup>o</sup> [Version change](#page-2-0)
		- **[Module version changes](#page-2-1)**
		- [Document Version Changes](#page-2-2)
	- <sup>o</sup> [Deliverable](#page-2-3)
		- [Software Deliverable](#page-2-4)
		- **[Documentation Deliverable](#page-2-5) [Document Version Changes](#page-2-6)**
		- **[Fixed Issues and Bugs](#page-2-7)**
- [Known Limitations, Issues and Workarounds](#page-2-8)
	- <sup>o</sup> [System Limitations](#page-2-9)
	- <sup>o</sup> [Known Issues](#page-2-10)
	- [Workarounds](#page-2-11)
- [References](#page-2-12)

## Summary

ICN v0.4.0 is released as a part of ICN R3 release.

## <span id="page-0-1"></span>what is released?

We're pleased to announce the delivery of Akraino ICN R3 release. All the components are de-coupled and they can run standalone and they all integrated with ICN installation script.

### <span id="page-0-2"></span>components of the release (Akraino new)

The main themes of this release are:

**Metal3 Provisioning script:** Metal3 IPMI provisioning script and de-provisioning script for bare-metal and Virtual deployment with IPMI LAN protocol support

#### **Binary Provisioning agent(BPA) Operator:**

- BPA operator is provision k8s cluster in Bare-metal and virtual deployment provisioned by metal3. BPA operator uses the metal3 information
- BPA operator provision **nested K8s cluster**(K8s cluster inside a VM maintained by K8s). BPA manages k8s based VM under Cloud

**Binary Provisioning agent(BPA) Rest API controller:** Binary Provisioning agent Rest API controller runs as K8s service in the bootstrap cluster. Allow the user to upstream software, container images and OS images

**Kubernetes deployment(KuD):** KuD is the multi-cluster installer having 3 installation provision type to install k8s multi-cluster in Baremetal, VM and containerized solution. KUD is part of Multicloud-k8s project in ONAP. KUD is released with multiple components as folllows:

## <span id="page-0-3"></span>Software released and packaged with ICN:

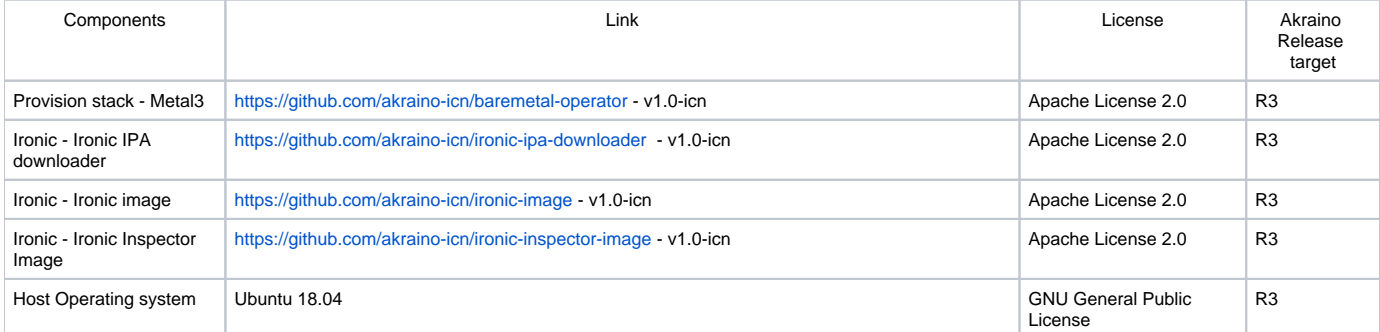

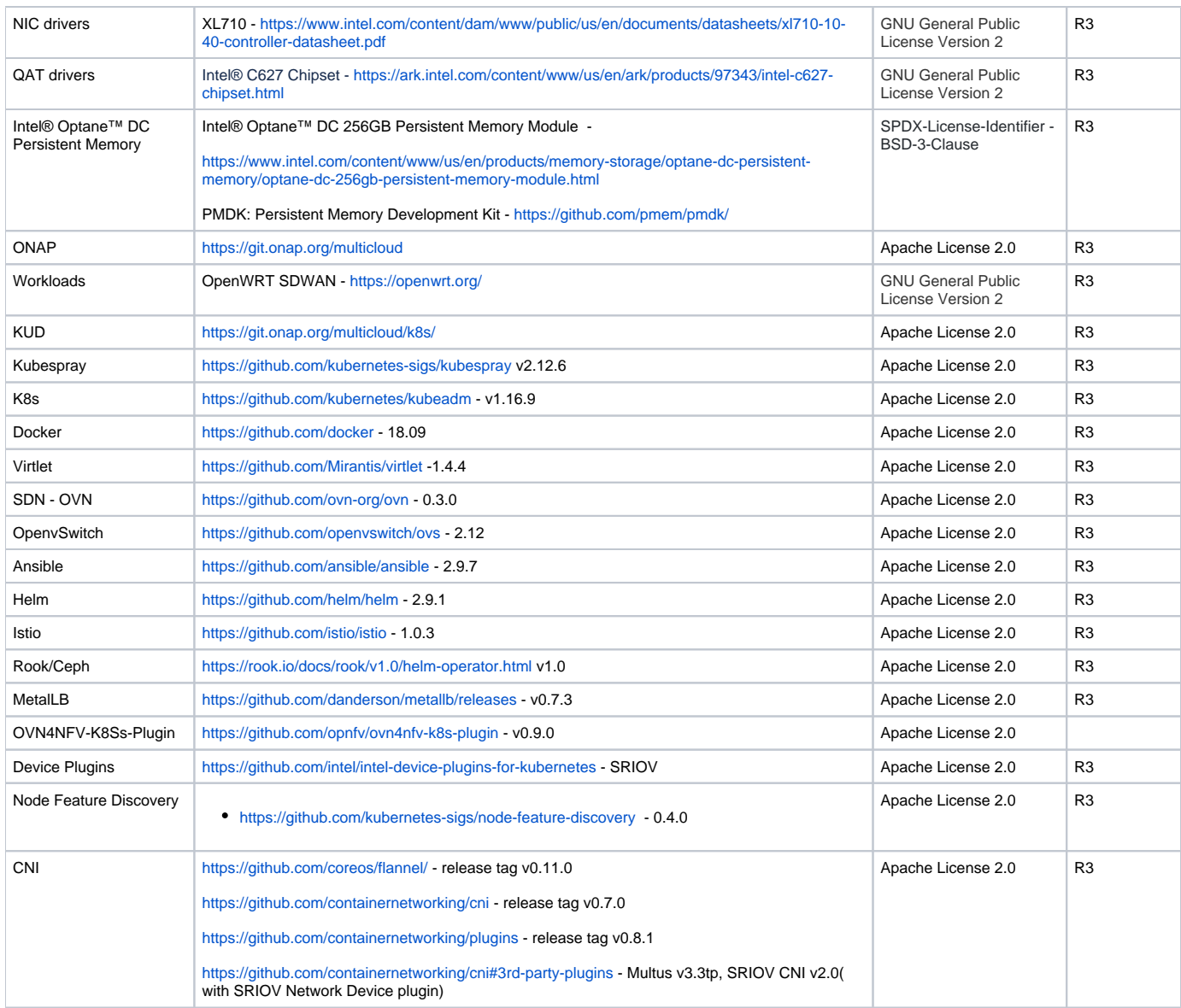

# <span id="page-1-0"></span>Dependencies of the release (upstream version, patches)

ICN BP depends on all software version in the table [Software released and packaged with ICN:](https://wiki.akraino.org/display/AK/ICN+Release+Notes+for+ICN#ICNReleaseNotesforICN-SoftwarereleasedandpackagedwithICN:)

# <span id="page-1-1"></span>Upgrade Procedures

not applicable

## <span id="page-1-2"></span>Release Data

TBD

### <span id="page-1-3"></span>**Enhancements**

#### <span id="page-1-4"></span>**Functionality changes**

not applicable

<span id="page-1-5"></span>**New Features**

not applicable

### <span id="page-2-0"></span>Version change

### <span id="page-2-1"></span>**Module version changes**

not applicable

## <span id="page-2-2"></span>**Document Version Changes**

not applicable

#### <span id="page-2-3"></span>Deliverable

#### <span id="page-2-4"></span>**Software Deliverable**

ICN repo is available here: [ICN repo](https://gerrit.akraino.org/r/gitweb?p=icn.git;a=summary)

#### <span id="page-2-5"></span>**Documentation Deliverable**

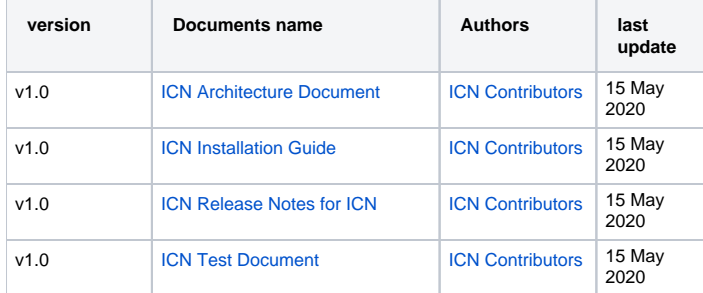

#### <span id="page-2-6"></span>**Document Version Changes**

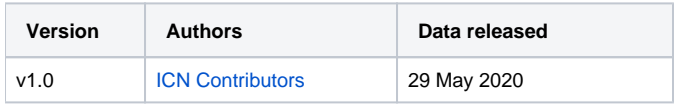

#### <span id="page-2-7"></span>**Fixed Issues and Bugs**

Issues are captured here- [ICN fixed Issues and Bugs](https://jira.akraino.org/projects/ICN/issues)

## <span id="page-2-8"></span>Known Limitations, Issues and Workarounds

### <span id="page-2-9"></span>System Limitations

ICN BP works on Ubuntu 18.04

#### <span id="page-2-10"></span>Known Issues

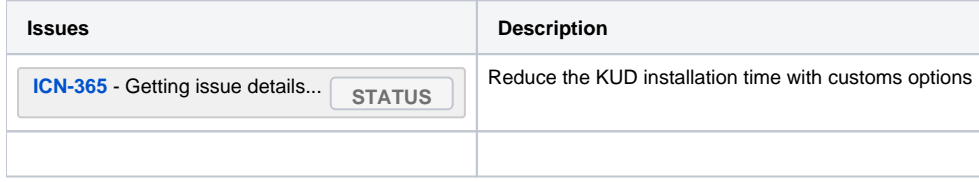

#### <span id="page-2-11"></span>**Workarounds**

<span id="page-2-12"></span>no work appliable

# References